実践的 e ラーニングシステムを活用した組込みシステム設計教育 The Education of Embedded System Design Using Practical e-Learning System

| $O$ 佐々木 正明 $†$ | 與那嶺 尚弘†           | 千葉 慎二†       | 菅原 浩弥†         | 鹿股 昭雄†        |
|----------------|-------------------|--------------|----------------|---------------|
| Masaaki Sasaki | Takahiro Yonamine | Shinji Chiba | Kohya Sugawara | Akio Kanomata |

## 1. はじめに

組込みシステムが大規模・複雑化し,開発技術者が需要 に対して大きく不足しており,設計・開発技術者の育成が 強く望まれている。仙台電波高専では,ハードウェア・ソ フトウェア統合設計によるディジタルシステム開発に対す る教育を長年行ってきた[1]。その教育コンテンツを e ラー ニング教材として整備し,校内はもとより社会人の人材育 成へも活用している。

本 e ラーニングシステムの大きな特徴は,通常の学習支 援に加えて,学習者が設計した内容を実践的に評価する機 能を新たに加えているところにある。従来,プログラミン グやハードウェア記述言語(以下, HDL: Hardware Description Language) の e ラーニングにおける演習やオン ラインテストは,ソースコードの穴埋め問題が多かった[2]。 しかしながら、プログラミングや HDL 記述では書式やキ ーワードの習得が本質ではなく,動作仕様を満たすアルゴ リズムや回路を記述できる能力が重要である。本論文では, より実践的な HDL によるディジタル回路設計手法を体得 させるために,学習者が設計した回路記述を e ラーニング サーバー上で論理シミュレーションして,要求仕様を満足 したかを自動的に判断する回路記述自動回答システムをに ついて述べる。

#### 2. 組込みシステム教育環境

### 2.1 組込み教育フロー

仙台電波高専における組込みシステム教育フローを図 1 に示す。本校の組込みシステム教育カリキュラムは、ハー ドウェア・ソフトウェアの統合設計によるディジタルシス テム開発が特徴である。現在,組込みシステム構築につい て多くの機関が教育を行っているが,その大半はマイクロ コントローラを利用した,「制御側」の組込みシステムプ ログラミングである。それに対し,本校のカリキュラムで は,組込みシステム設計初学者にとって,「制御側」と 「制御対象」の両面からディジタルシステムを概観するこ とで,ハードウェア・ソフトウェア間のデータ授受や通信 プロトコルまで広い知識が得られ,組込みソフトウェア技 術者にとっては,高速・リアルタイム性が求められるディ ジタルシステム設計で,特定機能をハードウェア化して, 従来よりも容易に仕様を満足するシステムの提案が可能と なる。 661 K-056 FIT2009(第8回情報科学技術フォーラム)

ハードウェア設計は HDL で記述したディジタル回路を, FPGA (Field Programmable Gate Array)  $\Diamond$  CPLD(Complex Programmable Gate Array)などのプログラマブルなゲートア レイをターゲットデバイスとして回路を構築出来ることを 目標としている。講義は,①Verilog HDL の書式,②論理

†仙台電波工業高等専門学校 Sendai National College of Technology

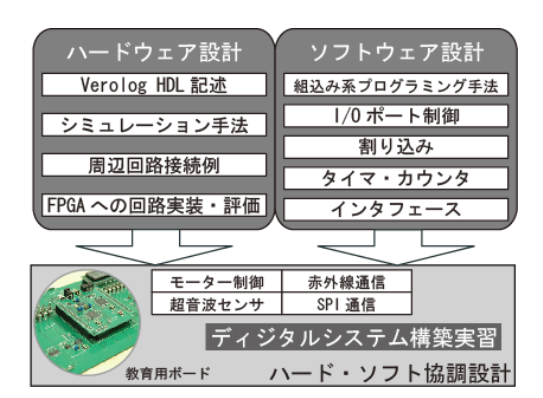

図 1. 組込みシステム教育フロー

シミュレーション,③機能回路記述,④FPGA への回路実 装・動作確認から構成される。

一方,ソフトウェア設計は,組込みシステムに特化した C 言語によるプログラミング手法を学習する。講義は①組 込み系プログラミング手法,②I/O ポート,③割り込み, ④タイマ/カウンタ,⑤インタフェースから構成される。ハ ードウェア設計・ソフトウェア設計ともに,本校とエグゼ キュートシステム(株)の共同で開発した教育用ボードで ある、カメレオン AVR ボードを用いて実機で演習し、動 作を確認する。カメレオン AVR ボードには MPU として Atmel 社の AVR64 が, CPLD として Altera 社の MAX II シ リーズのデバイスが搭載されている。

最終目標として,ハードウェア・ソフトウェアを統合し てディジタルシステムを構築する演習を実施する。教育用 ボード上には7セグメント LED と液晶キャラクタディス プレイの表示装置やトグルスイッチ、超音波センサ、赤外 線通信ポートが搭載され,またモーターを接続でき,これ らの装置を利用し,かつ MPU・CPLD 間で通信するディジ タルシステム設計が実習課題となる。

## 2.2 実践的 e ラーニングシステム

組込みシステム学習では、設計手法の理解だけでなくタ ーゲットシステムに、設計回路とプログラムを実装し、動 作確認とデバッグを反復して実践することで習熟度が増す。 本校で運用中の e ラーニングシステムでは、実践的な組込 みシステム設計学習のために,遠隔実習システムと回路記 述自動回答システムが稼働している。

遠隔実習システムは,開発したプログラムや回路接続情 報をネットワーク経由で教育用実習ボードにダウンロード でき,ブラウザ上から実機のスイッチ操作や映像による実 動作確認ができる[3]。回路記述自動回答システムは,演習 やオンラインテストの回答である HDL による回路記述が 動作仕様を満たすかどうかを動作レベルで検証して,正解 /不正解を表示するシステムである。以下,後者の回路記 述自動回答システムについて詳細を述べる。

# 3. ソースコード実行による回路記述自動回答シス テム

前述したように,C 言語や HDL によるシステム設計の 学習においては,書式やキーワードの習得が本質ではなく, 動作仕様を満たすアルゴリズムや回路を正しく記述できる 能力が重要である。設計されたソフトウェアやハードウェ アの記述が,一言一句同じであることは少なく,学習者ご とに異なるのが一般的である。

そのような観点から,e ラーニングにおける演習やオン ラインテストにおいて,単に,ソースコードの穴埋めによ る学習ではなく,学習者へ設計課題を出題し,関数やモジ ュールを記述させたうえで,シミュレーションにより検証 することが必要だと考える。しかしながら,初学者はシミ ュレータの出力を参照して,設問の仕様を満足するかどう かを自ら判断するのが難しい。

HDL では単純な動作の回路記述であれば,モジュール名, 入出力ポート,信号の入出力タイミングを詳細に指定する ことで入出力関係が唯一となる設問ができるため、HDL の 回路記述を e ラーニングサーバー上でシミュレーションし て正解の回路記述とのシミュレーション結果と比較するこ とにより,動作レベルで正解か否かを検証して即座に回答 する,自動回答システムを実装した。

本校のeラーニングシステムは、オープンソースソフト の学習過程管理システムのMoodle(http://moodle。org/)を採 用している。これは,PHPで書かれており,容易に機能追 加や修正が可能である。本回路記述自動回答システムは, Moodleのオンラインテストの一種である記述問題の回答欄 に回路記述を入力してもらい,回答の送信と同時にPHPか らフリーウェアのVerilog HDLシミュレータのIcarus Verilog Simulator (http://www。icarus。com/eda/verilog/)が実行さ れるよう,機能追加したものである。図 2 に実装した回路 記述自動回答システムの動作フローを示す。回答送信ボタ ンが押された後,以下の手続きが実行される。

- ① 受信した回答記述から,シミュレーションに不要な文 図 4. 実行画面 字列を削除し,シミュレーション用にフォーマット変 換。
- ② 正答回路記述とテストベンチでシミュレーションを行 い,結果を正答一時ファイルに格納。
- ③ 解答回路記述とテストベンチでシミュレーションを行 い,結果を解答一時ファイルに格納。
- ④ シミュレーション結果からヘッダファイルなどの不要 な文字列を削除し,テキスト比較。
- ⑤ シミュレーション結果を学習者へ返信し表示

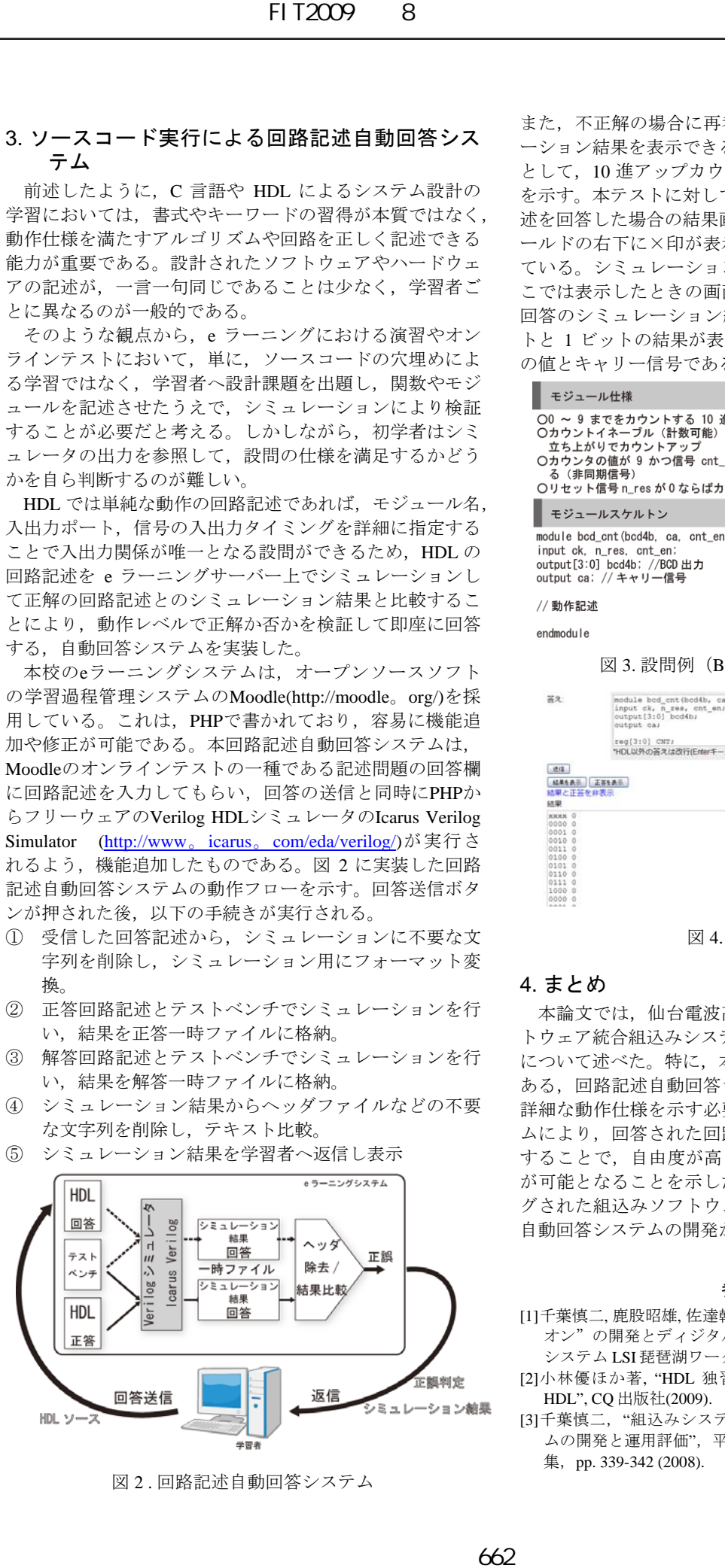

図 2 . 回路記述自動回答システム

また,不正解の場合に再考の補助となるよう,両シミュレ ーション結果を表示できる機能を追加した。図 3 に設問例 として,10 進アップカウンタの仕様を記述したテスト問題 を示す。本テストに対して、誤って9進カウンタの回路記 述を回答した場合の結果画面を図 4 に示す。回答入力フィ ールドの右下に×印が表示され,不正解であることを示し ている。シミュレーション結果の表示は選択可能だが,こ こでは表示したときの画面を示した。左側が回答,右側が 回答のシミュレーション結果である。1 行あたり, 4 ビッ トと 1 ビットの結果が表示されており、それぞれカウンタ の値とキャリー信号である。

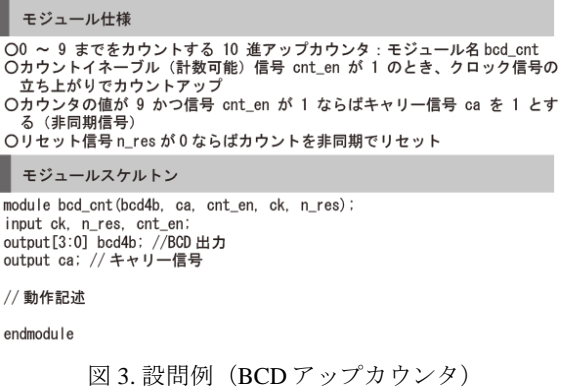

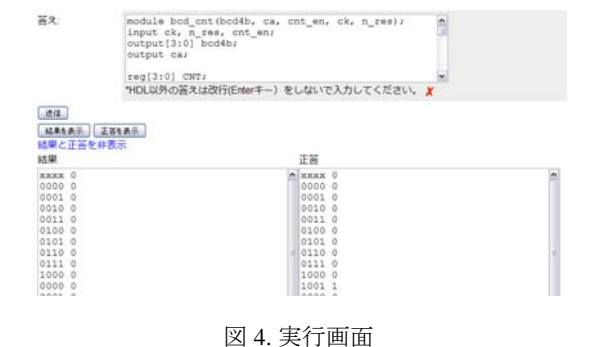

#### 4. まとめ

本論文では,仙台電波高専におけるハードウェア・ソフ トウェア統合組込みシステム設計の e ラーニングシステム について述べた。特に,本 e ラーニングシステムの特徴で ある,回路記述自動回答システムの詳細を示した。設問で 詳細な動作仕様を示す必要があるものの,自動回答システ ムにより,回答された回路記述を即座に動作レベルで評価 することで,自由度が高く,より実践的な HDL 記述演習 が可能となることを示した。今後,C 言語でプログラミン グされた組込みソフトウェアを,動作レベルで検証出来る 自動回答システムの開発が課題となる。

#### 参考文献

- [1]千葉慎二, 鹿股昭雄, 佐達幹也, "MPU/CPLD 協調ボード"カメレ オン"の開発とディジタルシステム設計教育への応用", 第 3 回 システム LSI 琵琶湖ワークショップ, pp. 195-197(1999).
- [2]小林優ほか著, "HDL 独習ソフトで学ぶ CQ Endeavor Verilog HDL", CQ 出版社(2009).
- [3]千葉慎二, "組込みシステム設計教育のための遠隔実習システ ムの開発と運用評価",平成 20 年度情報教育研究集会講演論文 集, pp. 339-342 (2008).